The syntax of the while-statement, or while-loop,is:

while ( < condition > ) < repetend >

## where

- 1. The <condition> is a boolean expression.
- 2. The  $\leq$ repetend<sup>1</sup> $>$  is any statement either a single statement or a  $\leq$ block $>$

The following flow chart shows how the while-loop is executed.

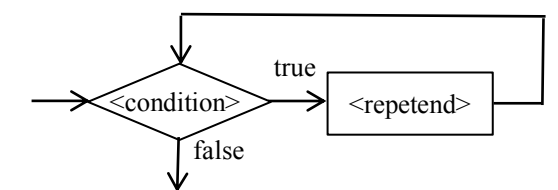

As an example, the for-loop on the left can be rewritten as the while-loop on the right.

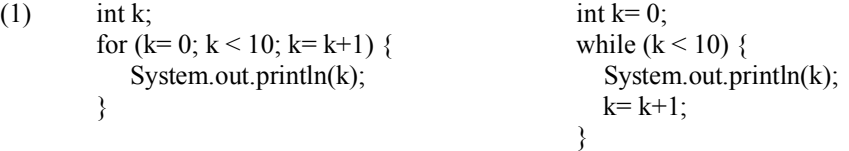

The following two loops are equivalent. They do not terminate unless the repetend causes termination.

for  $( ; )$  some-statement; while (true) some-statement

- 1. Use a for-loop when there is an obvious counter variable (as in for-loop (1) above). If there isn't, a while-loop is usually a better choice.
- 2. It is possible to use the break statement in the repetend. Its execution immediately terminates execution of the for-loop. We advise against this. Changing control using a break statement makes it harder to reason about the loop. If possible, restructure to avoid using it.
- 3. Execution of a continue statement within the repetend terminates execution of the repetend, so that the condition is evaluated next.
- 4. Loops are best understood (and developed) using loop invariants. See the tutorials on program correctness and loop invariants that are associated with this list of definitions and concepts.

 

<sup>1</sup> *Repetend* means *the thing to be repeated.* In the 1980's, a 13-year old who was studying Gries's book "The Science of Programming" used the term in an email. From then on, we have used that word.